## Order of Study BSB50820 Diploma of Project Management Online self-directed

On successful completion of all 12 units, you will receive a Diploma of Project Management

Follow the below order when enrolling. Enrol in no more than one cluster per intake. However, for the final two units, which are not part of any cluster and stand alone, you may enrol in one or both at a time. Make sure to take BSBPMG540 as the last unit of your course

| Enrolment Code                         |                                       | Unit Code                           | Unit Name                                                                                                    | Unit<br>Type                 | Textbook/                                                                                                    | Study Period Schedule |           |
|----------------------------------------|---------------------------------------|-------------------------------------|----------------------------------------------------------------------------------------------------|------------------------------|----------------------------------------------------------------------------------------------------|-----------------------|-----------|
| Must complete in order as listed below |                                       |                                     |                                                                                                    |                              | Resources                                                                                                    | Intake                | Completed |
| 1                                      | CLS-BSB-0158<br>Scope Cluster         | BSBCMM511<br>BSBPMG530<br>BSBTWK503 | Communicate with influence<br>Manage project scope<br>Manage Meetings                                                   | Elective<br>Core<br>Elective | Project Management in<br>Practice, 3rd Edition<br>(mheducation.com.au)<br>Electronic resources<br>are available through<br><u>Connect</u> , TAFE<br>Queensland's Learning<br>Management System |                       | Completed |
| 2                                      | CLS-BSB-0098<br>Time and Cost Cluster | BSBPMG531<br>BSBPMG533              | Manage project time<br>Manage project cost                                                                              | Core<br>Core                 |                                                                                                    |                       | Completed |
| 3                                      | CLS-BSB-0100<br>Quality Cluster       | BSBPMG532<br>BSBSTR502              | Manage project quality<br>Facilitate continuous improvement                                                             | Core<br>Elective             |                                                                                                    |                       | Completed |
| 4                                      | CLS-BSB-0099<br>Stakeholder Cluster   | BSBPMG534<br>BSBPMG535<br>BSBPMG538 | Manage project human resources<br>Manage project information and communication<br>Manage project stakeholder engagement | Core<br>Core<br>Elective     |                                                                                                    |                       | Completed |
| 5                                      | BSBPMG536                             | BSBPMG536                           | Manage project risk                                                                                                    | Core                         |                                                                                                    |                       | Completed |
| 6                                      | BSBPMG540                             | BSBPMG540                           | Manage project integration                                                                                              | Core                         |                                                                                                    |                       | Completed |

AS-0000002509\_v1

All information was accurate at the time of publication 28/11/2024 v2.0

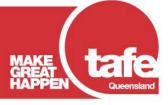

www.tafeqld.edu.au